# **BAB III**

# **METODE PENELITIAN**

#### **A. Desain Penelitian**

Jenis penelitian yang di gunakan dalam penelitian ini adalah observasional analitik/survei analitik penelitian yang mencoba menggali bagaimana dan mengapa fenomena kesehatan itu terjadi. Desain penelitian ini menggunakan desain *cross-sectional*, dimana penelitian ini dengan melakukan pengukuran atau pengamatan pada saat bersamaan (sekali waktu) antara variabel independen dan variabel dependen (Nursalam 2011). Penelitian ini bertujuan untuk menganalisis hubungan paritas dengan kejadian ruptur perineum menggunakan kasus control. Sebagai variabel bebas adalah paritas dan variabel terikat adalah ruptur perineum, dimana kedua variabel dikaji secara retrospektif . Penelitian ini menggunakan data sekunder rekam medis RS Az Zahra Kalirejo Lampung Tengah pada tahun 2020 berupa pencatatan ibu bersalin normal, lalu memilih ibu yang mengalami ruptur perineum keseluruhan dan membandingkan dengan ibu

bersalin normal yang tidak mengalami ruptur perineum.

## **B. Lokasi Penelitian**

## **1. Tempat Penelitian**

Penelitian ini telah dilaksanakan di Rumah Sakit Az Zahra Kalirejo Lampung Tengah. Rumah Sakit Az-Zahra secara administratif yang terletak di Jl. Kartini No.109, Kalirejo, Kecamatan Kalirejo Kabupaten Lmpung Tengah, Provinsi Lampung. Jumlah

sumber data manusia di RS Az-Zahra Kalirejo Lampung Tengah adalah untuk tenaga medis sebanyak 10 orang, keperawatan 35 orang, kebidanan 32 orang, keinformasian 7 orang, kesehatan masyarakat 1 orang, kesehatan lingkungan 1 orang, gizi 1 orang, teknik biomedika 5 orang, dukungan manajemen 40 orang, dokter umum 4 orang, dokter gigi 1 orang, dokter spesialis penyakit dalam 1 orang, dokter spesialis obstetric & ginekologi kebidanan &kandungan (Sp.OG) 1 orang, dokter spesialis anak 1 orang, dokter spesialis bedah 1 orang, dokter spesialis patologi klinik 1 orang.

## **2. Waktu Penelitian**

Penelitian ini telah dilaksanakan pada bulan November 2020.

# **C. Subjek Penelitian**

#### **1. Populasi**

Populasi merupakan keseluruhan dari suatu obyek penelitian. Populasi dalam penelitian ini adalah semua ibu yang bersalin normal selama bulan Januari sampai November tahun 2020 di RS Az Zahra Kalirejo Lampung Tengah sebanyak 320 ibu.

## **2. Besar Sampel**

Seluruh ibu bersalin di RS Az-Zahra yang mengalami persalinan normal yang terdaftar di buku register RS Az Zahra Kalirejo Lampung Tengah pada bulan Januari sampai Oktober tahun 2020 berjumlah 320 ibu.

## **3. Teknik Sampling**

Teknik pengambilan sampel dalam penelitian ini menggunakan teknik *Total sampling*. Menurut Sugiyono (2016:85) bahwa: Total sampling adalah teknik pengambilan sampel dimana jumlah sampel sama dengan populasi.

Alasan menggunakan teknik total sampling karena jumlah populasi yaitu 320 ibu bersalin. Jadi jumlah sampel dalam penelitian ini adalah sebanyak 320 ibu bersalin normal di RS Az-Zahra dari bulan Januari sampai oktober.

Untuk menentukan siapa yang menjadi anggota sample, maka peneliti harus benarbenar mengetahui dan beranggapan bahwa orang yang dipilihnya dapat memberikan informasi yang diinginkan sesuai dengan permasalahan penelitian.

# **D. Difinisi Operasional**

Definisi operasional adalah ruang lingkup atau pengertian variabel-variabel diamati atau diteliti, variable-variabel tersebut perlu batas atau yang disebut dengan "Definisi Operasional". Definisi operasional juga bermanfaat untuk mengarahkan kepada pengukuran atau pengamatan terhadap variabel-variabel yang bersangkutan serta pengembangan instrument (Notoatmodjo S. 2012).

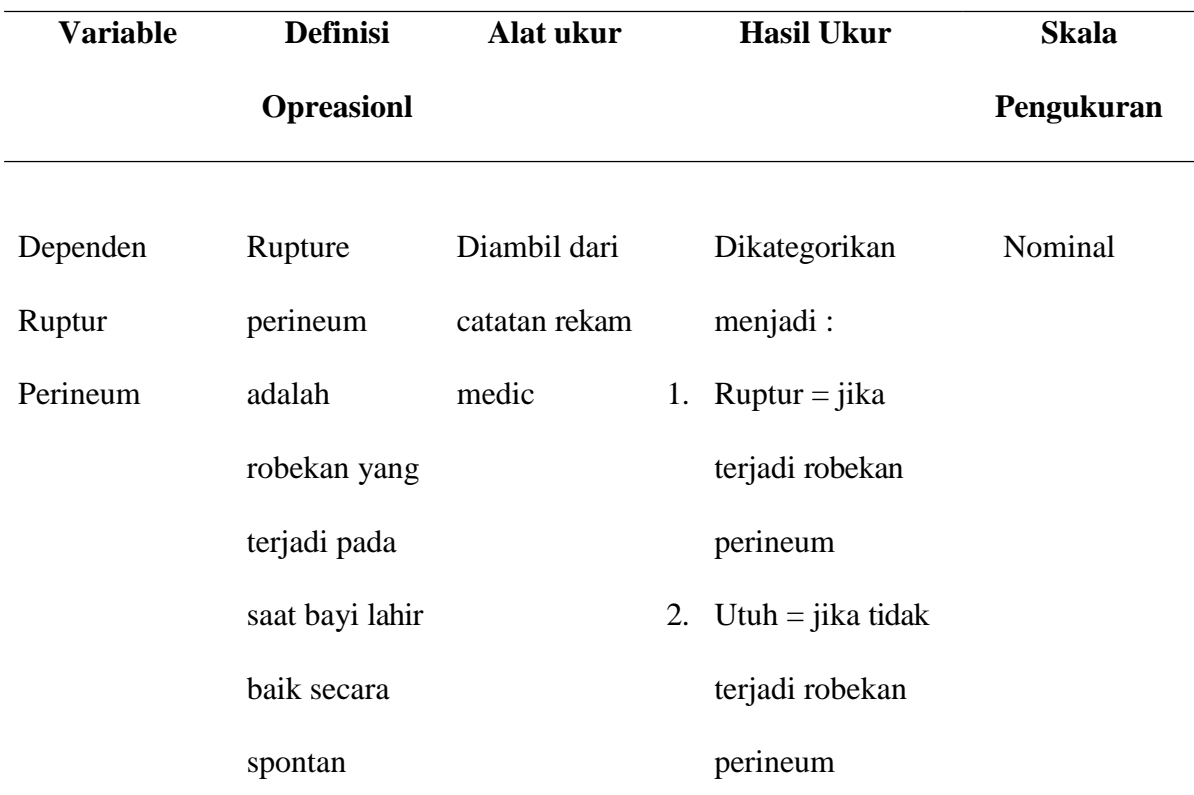

### **Definisi Operasional**

maupun

dengan alat

atau tindakan.

Robekan

perineum

umumnya

terjadi pada

garis tengah

dan bisa

menjadi luas

apabila

kepala janin

lahir terlalu

cepat.

Robekan

terjadi hampir

semua

kelahiran

primigravida

(Wiknjosastro

H. 2014).

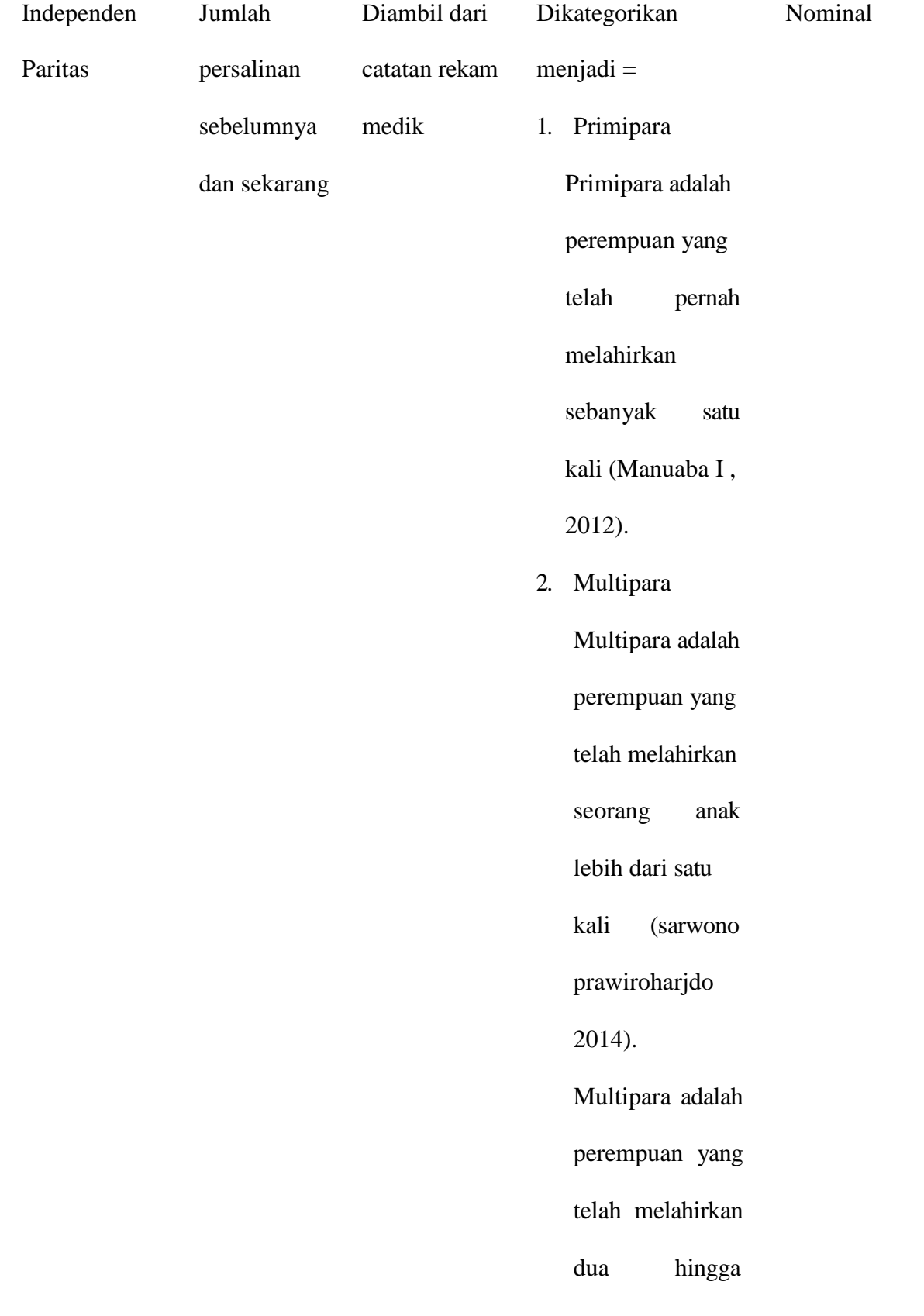

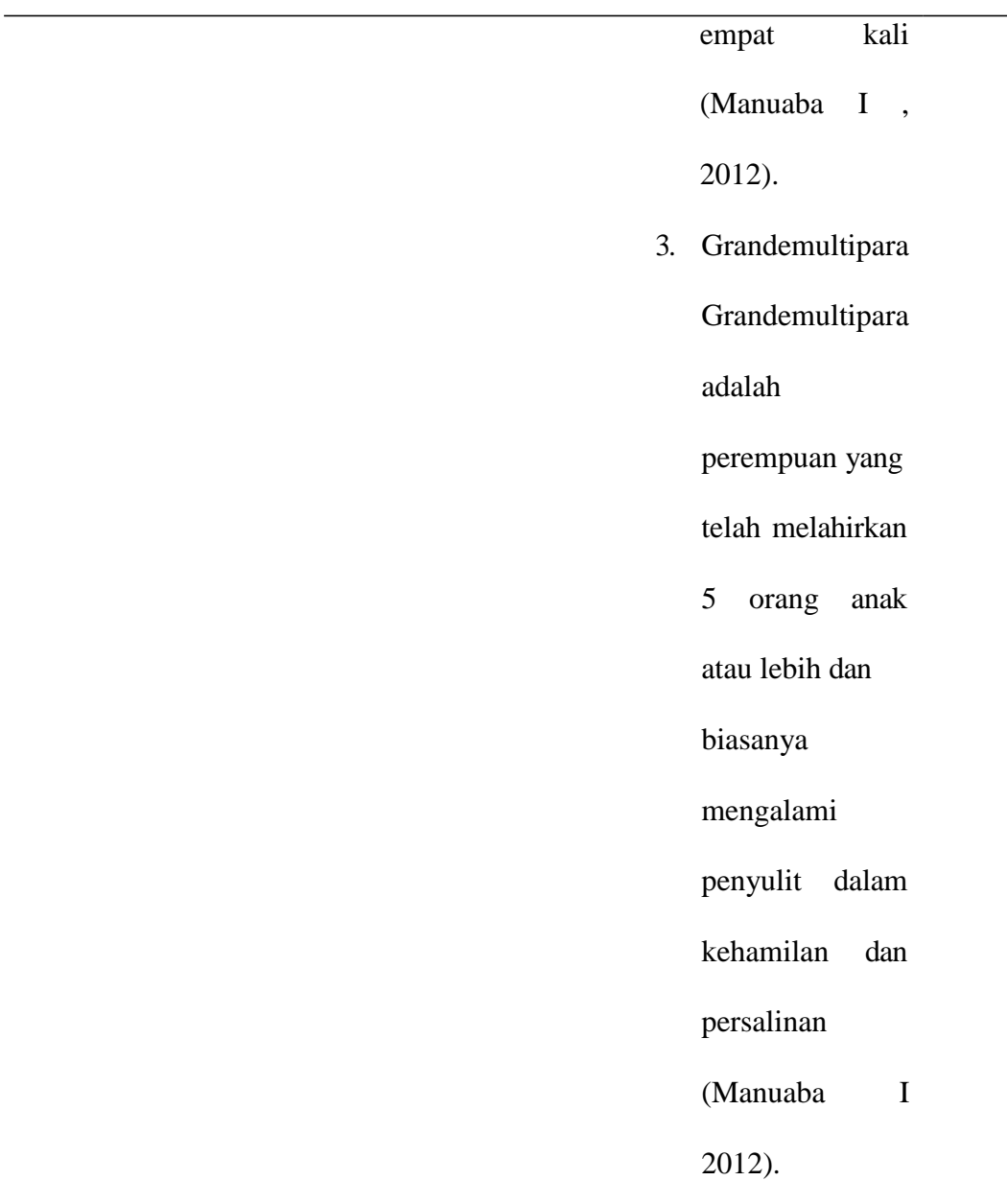

# **E. Variabel Penelitian**

Variable yang digunakan dalam penelitian ini terdapat 2 kategori, yaitu:

a. Variable dependent (terikat)

Variable dependent dalam pnelitian ini adalah kejadian rupture perineum.

b. Variable independent (bebas)

Variable independent dalam penelitian ini adalah paritas

#### **F. Pengumpulan Data**

a. Teknik Pengumpulan data

Pada pengumpulan digunakan adalah dengan menggunakan sumber data sekunder yaitu dengan melihat lembar pemantauan dan catatan rekam medis yang berisikan catatan persalinan spontan, paritas serta rupture perineum yang diperolehdari rekam medis RS Az-Zahra Kalirejo lampung Tengah.

b. Instrument penelitian

Dalam penelitian ini, instrumen penelitian yang akan digunakan dalam pengambilan data skunder dengan melihat catatan medik pasien dalam hal ini ibu bersalin pada bulan januari-oktober tahun 2020 di RS Az-Zahra Kalirejo Lampung Tengah. Peneliti dalam mengambil data rekam medis/skunder menggunakan bantuan master tabel, di mana master tabel tersebut berguna untuk mencatat semua data yang diperlukan pada penelitian ini. Di dalam master tabel terdiri dari kolom nomor, nama pasien, persalinan ke, ruptur/tidak.

c. Etika penelitian

Dalam mengambil data klien, peneliti memiliki beberapa aturan mengenai masalah etika, antara lain:

1) Perizinan

Peneliti mengurus perizinan penelitian pada pihak HRD RS Az-Zahra Kalirejo Lampung Tengah. Pengambilan data sekunder dilakukan setelah memperoleh izin dari pihak RS.

2) Anonimity

Peneliti dalam pengambilan data tidak mencantumkan identitas subjek, tetapi hanya menggunakan kode tertentu pada setiap responden.

3) Confidentiality

Peneliti menjaga privasi dan kerahasiaan data rekam medik yang diambil dengan tidak membicarakan data yang diambil kepada orang lain dan hanya data tertentu yang dilaporkan oleh peneliti.

- d. Langkah-langkah dalam pengambilan data :
	- a. Peneliti mengajukan izin kepada Pihak RS Az-Zahra Kalirejo Lampung Tengah
	- b. Setelah mendapat izin, peneliti mengamati catatan rekam medic pasien untuk mendapatkan data yang diperlukan.
	- c. Populasi yang memenuhi kriteria inklusi dan ekslusi dipilih dan dilakukan pencatatan data dengan mengisi lembar daftar isian sesuai dengan data yang dibutuhkan berdasarkan catatan medic pasien.

## **G. Pengolahan Data**

Pengolahan data dengan langkah-langkah sebagai berikut :

a. Editing (memeriksa data)

Memasukan kelengkapn data yang diperoleh.

b. Coding (memberi kode)

Memberikan kode terhadap variasi variable yang diteliti, yaitu:

- a. Rupture perineum diberi kode 1, dan kode 0 untuk yang tidak rutur perineum.
- b. Paritas diberi kode 1 untuk primipara, kode 2 multipara, kode 3 grande
- c. Data Entry (pemasukan data)

Yakni hasil pada master table dalam bentuk "kode" dimasukan ke dalam program atau computer program yang sering di gunakan untuk entri data penelitian adalah paket program SPSS for Windows.

d. Cleaning data

Apabila data dari setiap sumber data selesai dimasukan perlu dicek kembali untuk melihat kemungkinan-kemungkinan adanya kesalahan-kesalahan kode dan ketidaklengkapan, kemudian dilakukan pembetulan atau koreksi.

e. Tabulasi data

Data yang dimasukan ke computer disusun dalam bentuk tabel distribusi frekuensi untuk dianalisis univariat.

#### **H. Analisa Data**

Analisa data yang dilakukan dengan menggunakan komputer, yaitu dengan menggunakan program SPSS. Adapun analisa data yang dilakukan adalah:

a. Analisa Univariat

Bertujuan untuk mendeskripsikan karakteristik setiap variabel penelitian. Analisis univariat dapat disajikan dalam bentuk frekuensi, ukuran penyebaran dan nilai rata-rata. Analisis univariat dilakukan pada semua variabel yaitu paritas, dan ruptur perineum. Analisis univariat dinyatakan dalam bentuk distribusi dan presentase serta disajikan dalam bentuk table distribusi frekuensi.

Rumus proporsi

F  $P =$   $X 100\%$  Keterangan :

- $P = Proporsi$
- $F = Frekuensi$
- $N =$  Jumlah sampel

## b. Analisa Bivariat

Analisa yang digunakan dalam penelitian ini adalah analisa bivariat yaitu bertujuan untuk melihat dua variabel yang diduga berhubungan atau berkorelasi uji data statistik yang digunakan adalah *chi-square* pada tingkat kemaknaan 0,05 (p<0,05). Adapun perhitungan uji *chi-square* dalam penelitian ini digunakan untuk melihat hubungan variabel bebas dan variabel terikat, dengan menggunakan rumus yaitu :

$$
\mathbf{X}^2 = \sum (0 - E)^2
$$

*E*

Keterangan :

$$
X^2
$$
: Chi-square

O : Nilai-nilai yang diamati

E : Nilai-nilai frekuensi harapan E

: total baris x total baris kolom

Adapun kriteria penelitian yaitu :

- 1. Jika nilai  $p > a$  0,05 maka hipotesis penelitian ditolak
- 2. Jika nilai  $p < a$  0,05 maka hipotesis penelitian diterima

Namun perlu diketahui syarat-syarat uji ini adalah frekuensi responden atau sampel yang digunakan besar, sebab ada beberapa syarat di mana uji Chi-square dapat digunakan yaitu:

- 1. Tidak ada sel dengan nilai frekuensi kenyataan atau disebut juga Actual Count (F0) sebesar 0 (Nol);
- 2. Apabila bentuk tabel kontingensi 2 X 2, maka tidak boleh ada 1 sel saja yang memiliki frekuensi harapan atau disebut juga expected count ("Fh") kurang dari 5;
- 3. Apabila bentuk tabel lebih dari 2 x 2, misal 2 x 3, maka jumlah sel dengan frekuensi harapan yang kurang dari 5 tidak boleh lebih dari 20%.